## **The xtUML method – Code Generation**

- ◆ **Analysis** questioning, thinking, sketching...
	- Descriptive UML diagrams
		- use case, sequence, ...
- **Executable Modeling** formalizing the analysis:
	- Component Diagrams (partitioning/interfaces)
	- Class Diagrams (data)
	- State Machines (control)
	- Activities (processing)

#### **Verification**

- Interpretive Model Execution
- **Code generation** 
	- ● **Template and Rule-Based Translation**

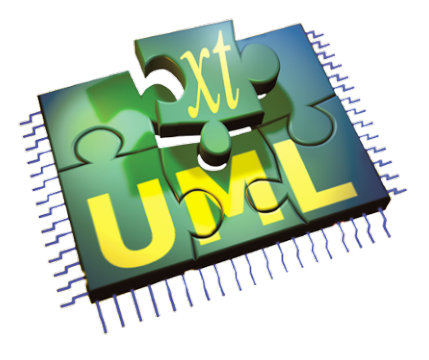

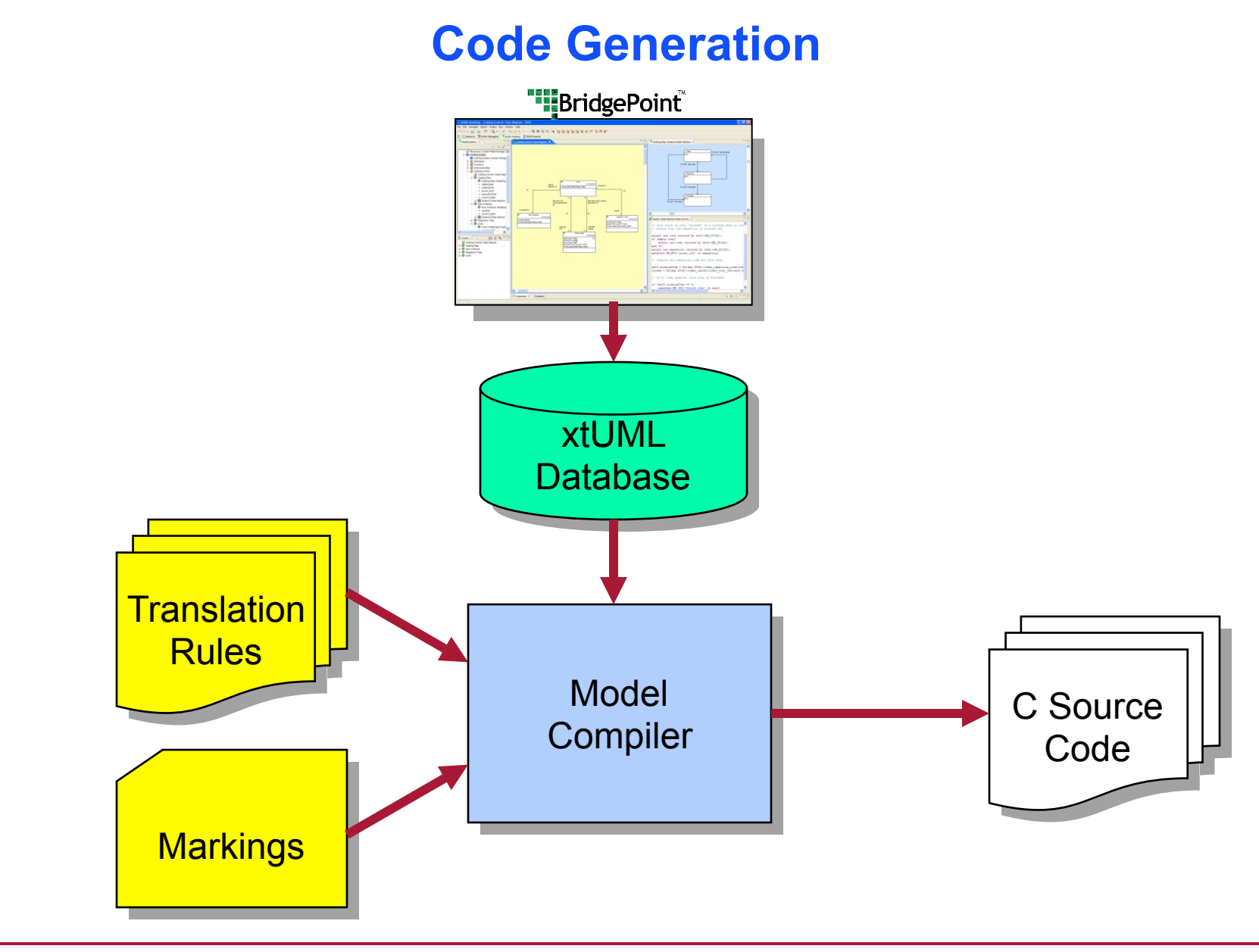

## **Generating Classes**

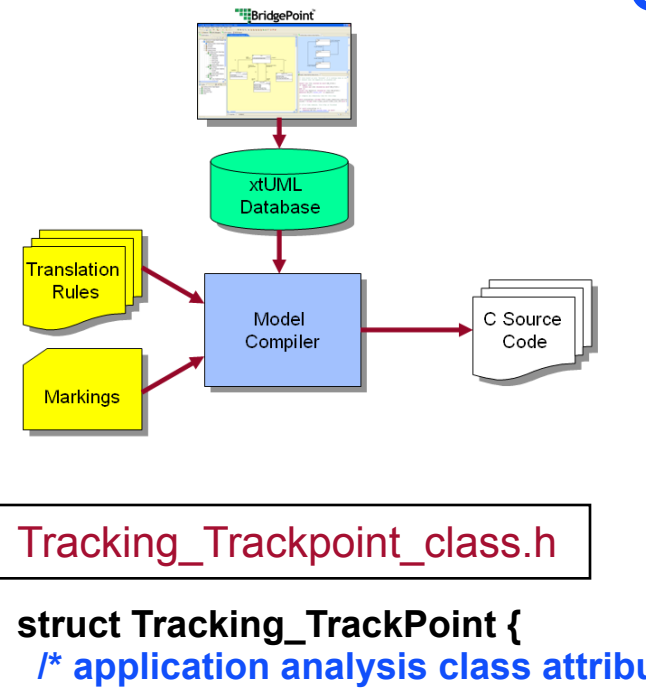

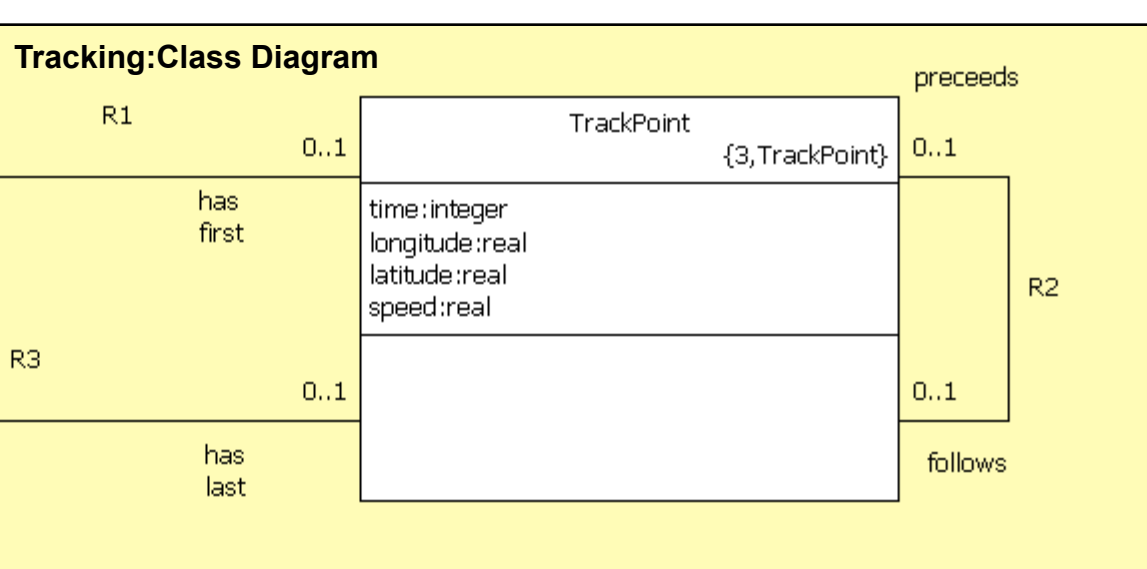

```
 /* application analysis class attributes */ 
  i_t time; /* - time */ 
  r4_t longitude; /* - longitude */ 
  r4_t latitude; /* - latitude */ 
  r4_t speed; /* - speed */ 
  /* relationship storage */ 
  /* Note: No storage needed for TrackPoint->TrackLog[R1] */ 
  Tracking_TrackPoint * mc_TrackPoint_R2_follows; 
  Tracking_TrackPoint * mc_TrackPoint_R2_preceeds; 
  /* Note: No storage needed for TrackPoint->TrackLog[R3] */ 
};
```
### **Translation Rules**

```
struct <class name>_s { 
  <attr1 type> <attr1 name>; /* <attr1 description> */ 
  <attr2 type> <attr2 name>; /* <attr2 description> */ 
  <attr3 type> <attr3 name>; /* <attr3 description> */ 
 . . . 
/* Association storage */ 
  <ref1 class name>_s * < ref1 class name >_<assoc1 number>; 
  <ref2 class name>_s * < ref2 class name >_<assoc2 number>; 
 . . . 
 /* State machine current state */ 
 StateNumber t current state;
}; 
                                              struct Tracking_TrackPoint { 
                                                /* application analysis class attributes */ 
                                                i_t time; /* - time */ 
                                                r4_t longitude; /* - longitude */ 
                                                r4_t latitude; /* - latitude */ 
                                                r4_t speed; /* - speed */ 
                                                /* relationship storage */ 
                                                /* Note: No storage needed for TrackPoint->TrackLog[R1] */ 
                                                Tracking_TrackPoint * mc_TrackPoint_R2_follows; 
                                                Tracking_TrackPoint * mc_TrackPoint_R2_preceeds; 
                                                /* Note: No storage needed for TrackPoint->TrackLog[R3] */ 
                                              };
```
## **State Machine Generation**

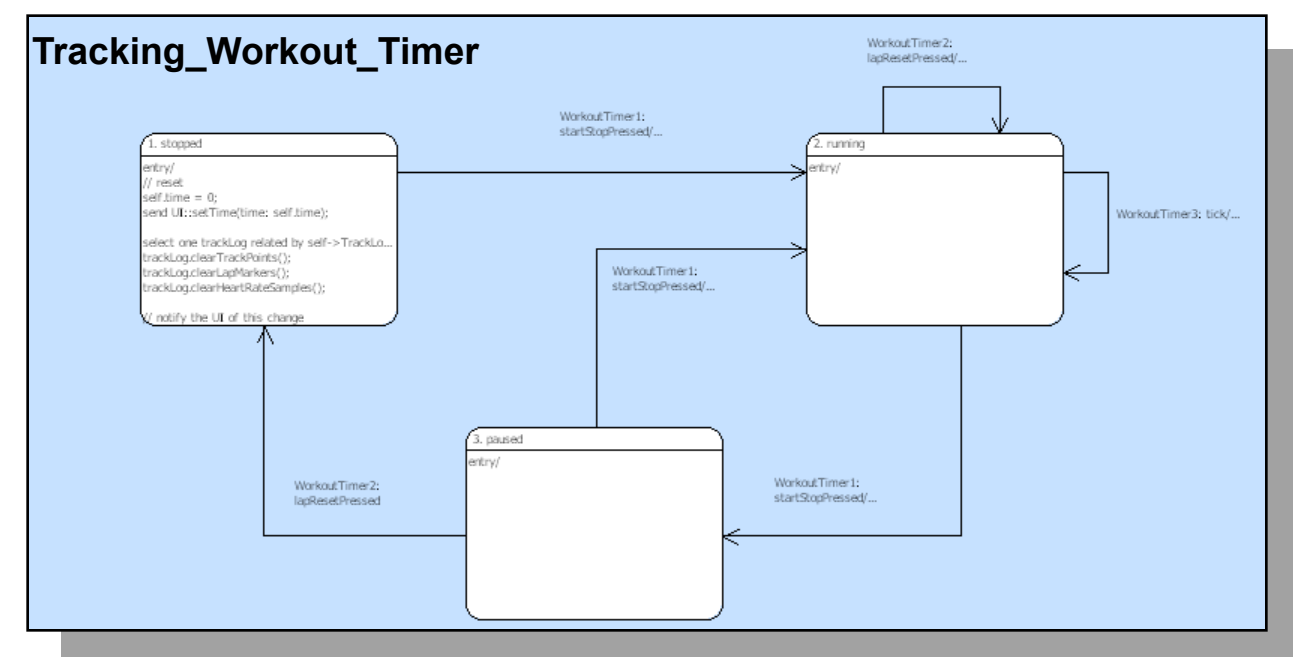

```
state = instance->current_state;
```
**next\_state = Tracking\_Workout\_Timer\_StateEventMatrix[ state ] [ event\_number ];** 

**/\* Update state and execute the state action \*/** 

```
instance->current_state = next_state;
```
**( \*Tracking\_Workout\_Timer\_Actions[ next\_state ] )( instance, eventData );** 

 **. . .** 

## **Translation Rules: Event Dispatch**

```
. . . 
state = instance->current_state; 
next state = <class name> StateEventMatrix[ state ][ event_number ];
/* Update state and execute the state action */ 
instance->current_state = next_state; 
( *<class name>_Actions[ next_state ] )( instance, eventData ); 
 . . . 
. . . 
state = instance->current_state; 
next_state = Tracking_Workout_Timer_StateEventMatrix[ state ]
[ event_number ]; 
/* Update state and execute the state action */ 
instance->current_state = next_state; 
( *Tracking_Workout_Timer_Actions[ next_state ] )( instance, eventData ); 
 . . .
```
## **Generated Code structure**

♦ **StateEventMatrix contains next state for each current state and input event.** 

Next\_state = <class name> StateEventMatrix[ state ][ event\_number ];

◆ Actions is an array of function pointers to **the generated action code for the state itself.** 

**( \*<class name>\_Actions[ next\_state ] )( instance, eventData );** 

◆ One Procedure for each state machine, **and they all are essentially the same – Only the class name is unique.** 

# **Markings**

- **Contained in the gen folder.**
- .mark files control details of the code generation.
- ♦ **6 mark files available.**

**System, domain, class, event, bridge, datatype** 

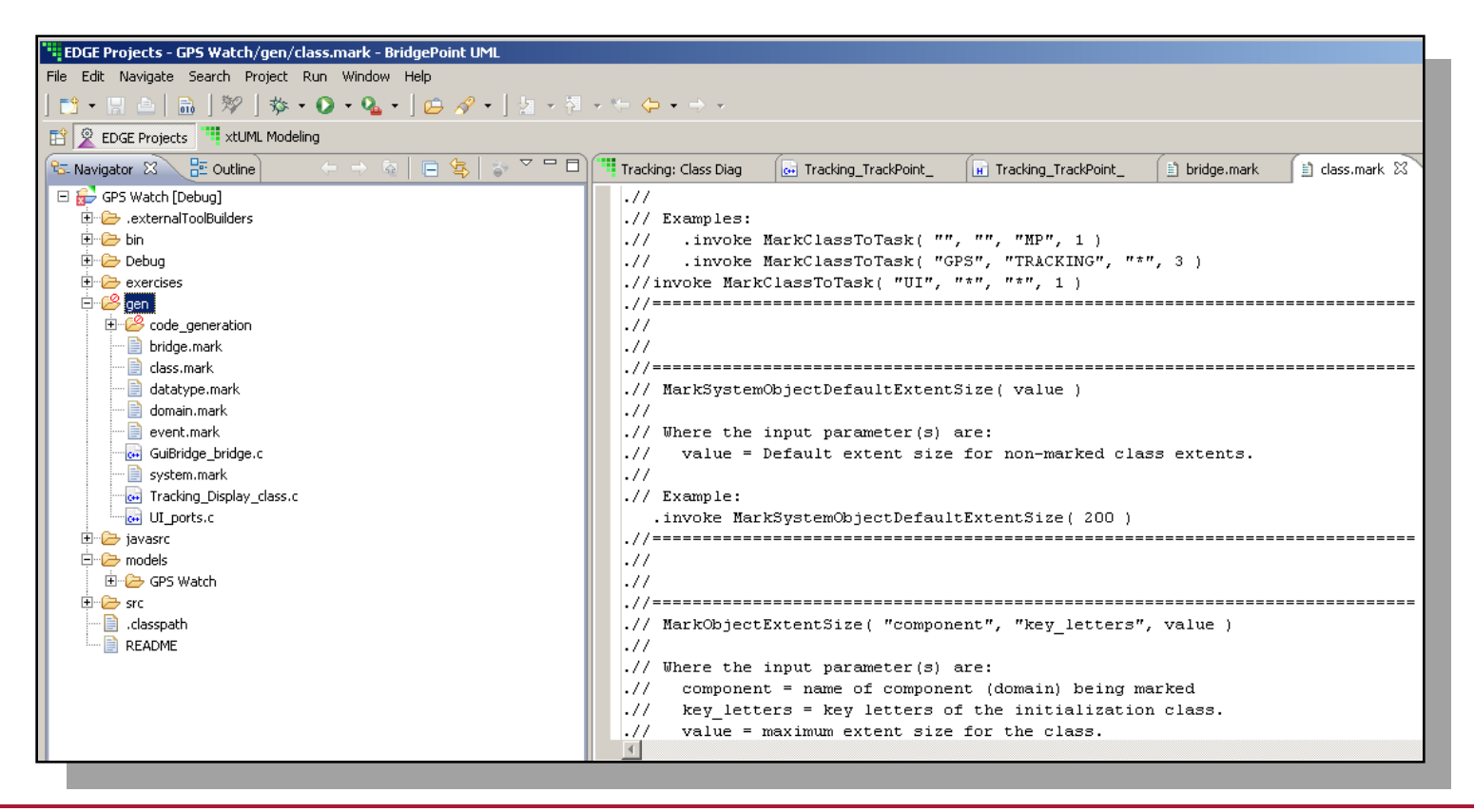

# **Useful Markings**

#### **MarkActionStatementTracingOn() in domain.mark**

MarkActionStatementTracingOn is used to enable the generation of trace macros into the generated code that will output run-time trace statements of the Object Action Language statements executed during the run.

**MarkInitializationFunction( "comp", "fname") in domain.mark** Designate a function to serve as an initialization function in a domain.

#### ♦ **TagDataTypePrecision( "domain", "dt\_name", "tagged\_name", "initial\_value" ) in datatype.mark**

To indicate the 'precision' of a user defined data type. (e.g. double)

## **Performing Code Generation**

- ♦ **Use the C/C++ Perspective in Eclipse and Build Project.**
- **Batch generation: xtumlmc\_gen\_erate** 
	- **-import xtUML\_file**
	- **-nopersist**
	- **-v verbosity**
	- **-f output\_filename**

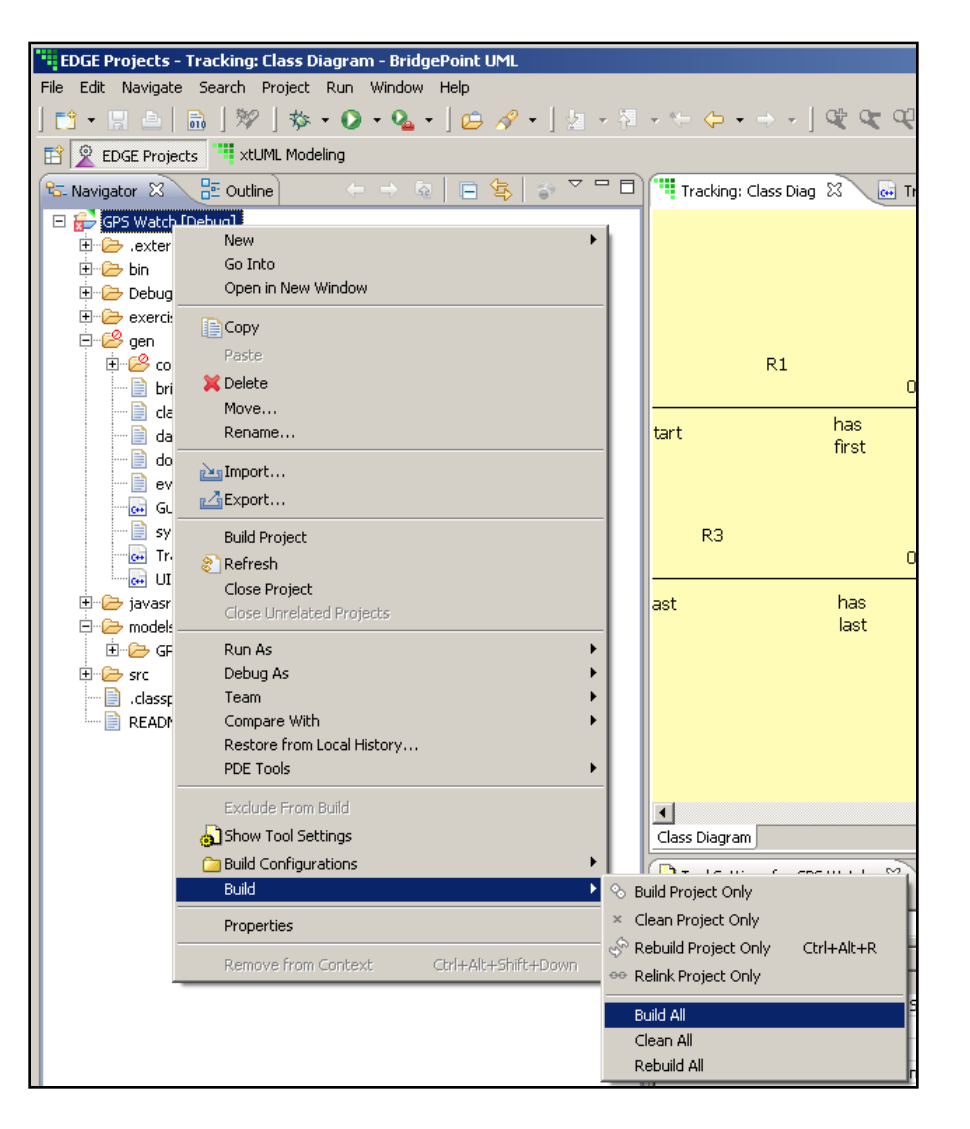

## **Document Generation**

#### **Generate HTML Documentation from your models.**

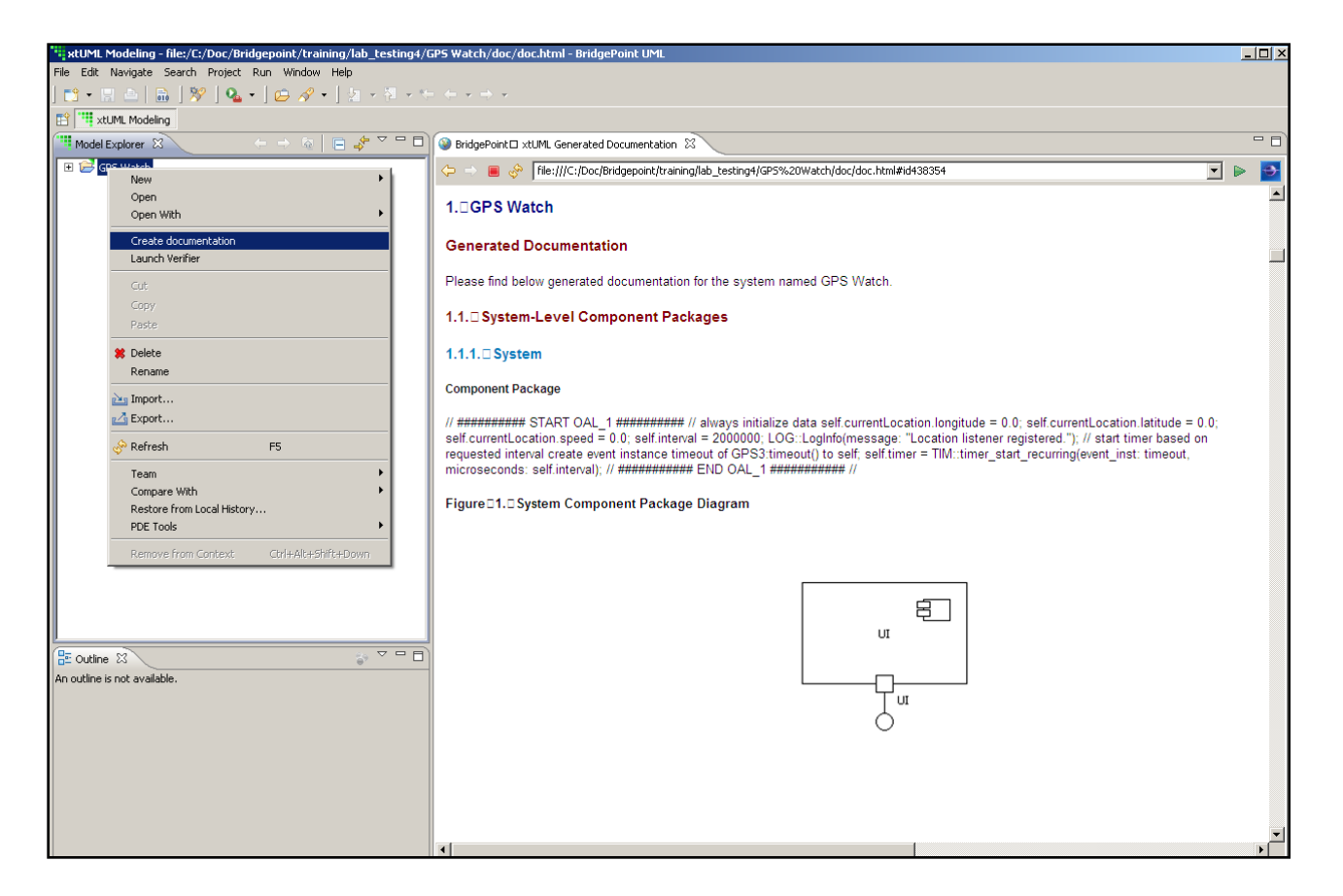